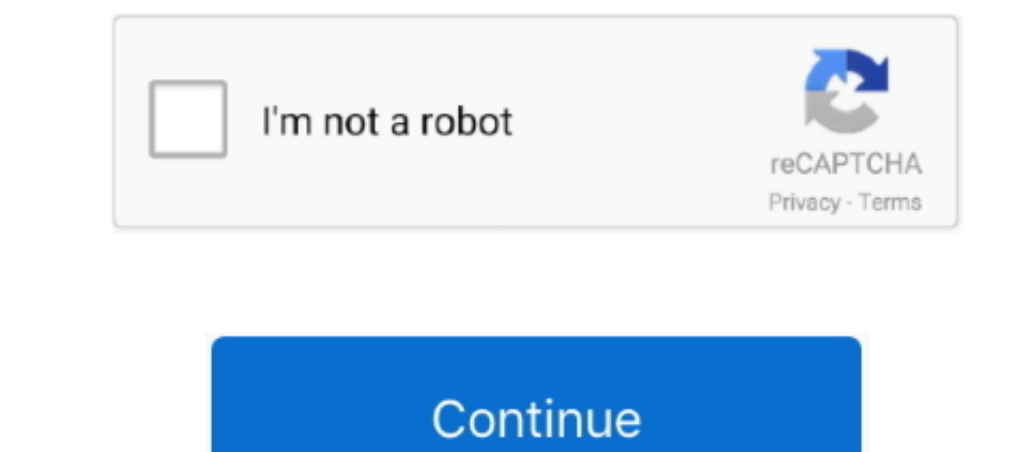

 $\overline{1/2}$ 

**Installing Linux Software On Mac**

Let us start by understanding what a Linux Distribution is. Now that we know what Linux is, it is the time that to learn how we should install it on the computer and choose which Distribution we should use.

## **installing linux software**

installing linux software, installing linux software on mac, installing linux software on mac, installing software on windows, installing software on amazon ec2 linux, linux command for installing software, installing soft

## **installing linux software on windows**

**linux command for installing software**

e10c415e6f

 $\overline{2/2}$